## **Variable-Related Analyses**

## **Process variable template**

Variables bundled in groups of three perform better. It is better to use multiple groups of three than one giant group. It is even better if the values (Indices) from the view instance can be employed.

```
SELECT Variablen1.1,Variablen1.3,Variablen1.3
FROM
(
SELECT var1.stringvalue AS "1", var2.stringvalue AS "2", var3.stringvalue AS
"3", inst.ID
FROM view instance inst
LEFT JOIN view variable var1 ON inst.ID = var1.instanceID AND var1."name" =
\Gamma . \GammaLEFT JOIN view variable var2 ON inst.ID = var2.instanceID AND var2."name" =
\GammaLEFT JOIN view variable var3 ON inst.ID = var3.instanceID AND var3."name" =
\Gamma\Pi AS Variablen1
INNER JOIN
(
SELECT var1.stringvalue AS "1", var2.stringvalue AS "2", var3.stringvalue AS
"3", inst.ID
FROM view instance inst
LEFT JOIN view variable var1 ON inst.ID = var1.instanceID AND var1."name" =
\mathbf{1} , \mathbf{1}LEFT JOIN view variable var2 ON inst.ID = var2.instanceID AND var2."name" =
\mathbf{1} , \mathbf{1}LEFT JOIN view variable var3 ON inst.ID = var3.instanceID AND var3."name" =
\mathbf{r}\Pi AS Variablen2
ON Variablen1.ID = Variablen2.ID
```
## **Prozessinstanzen inklusive beliebig vielen Prozessvariablen auflisten**

## **Listing Processinstances as well as any amount of processvariables**

With the following statement a list with processintances as well as a presentation of indexvariables and any processvariables can be created.

Notice: To presort the resulting list the whole SQL-Query has to be bosed as a INNER-SELECT and then sorted.

```
SELECT DISTINCT
   pi."name",
   /*
```

```
 Selecting the indexvariables from 1 to 10, if desired:
   */
   CASE WHEN pi.value1 IS NOT NULL THEN pi.value1 ELSE '-' END AS "Index 1",
   CASE WHEN pi.value2 IS NOT NULL THEN pi.value2 ELSE '-' END AS "Index 2",
  CASE WHEN pi.value3 IS NOT NULL THEN pi.value3 ELSE '-' END AS "Index 3",
  /*
    Selecting the required processvariables:
     - A processVariables.- Line has to be added for every variable
   */
  processVariables. VARIABLE 1 WITHOUT SPACE AS "Header Variable 1",
  processVariables.VARIABLE 2 WITHOUT SPACE AS "Header Variable 2",
  processVariables.VARIABLE 3 WITHOUT SPACE AS "Header Variable 3",
   identP.name AS "StarterID",
  pi.definitionName AS "Prozessdefinition",
  pi.id AS "ProzessID"
      FROM view instance pi
        LEFT JOIN view identity identP ON pi.creationUserId = identP.id
         LEFT JOIN (
           SELECT piInner.id,
             /*
               Creating a MAX(...) line for every desired variable
             */
            MAX( CASE WHEN var.name = 'PROZESSVARIABLE 1' THEN
var.stringvalue ELSE '-' END ) AS VARIABLE 1 WITHOUT SPACE,
            MAX( CASE WHEN var.name = 'PROZESSVARIABLE 2' THEN
var.stringvalue ELSE '-' END ) AS VARIABLE 2 WITHOUT SPACE,
            MAX( CASE WHEN var.name = 'PROZESSVARIABLE 3' THEN
var.stringvalue ELSE '-' END ) AS VARIABLE 3 WITHOUT SPACE
          FROM view instance piInner
 /*
               In the following IN(...) statement all variablenames have to
be listed, that are to be selected:
             */
            LEFT JOIN view variable var ON var.instanceId = piInner.id AND
var.name IN ('PROZESSVARIABLE 1', 'PROZESSVARIABLE 2', 'PROZESSVARIABLE 3')
             GROUP BY piInner.id
        ) processVariables ON pi.id = processVariables.id
```
From: <https://wiki.tim-solutions.de/> - **TIM Wiki / [NEW TIM 6 Documentation](https://doc.tim-solutions.de)**

Permanent link: **[https://wiki.tim-solutions.de/doku.php?id=en:software:dashboard:analyses:variable\\_analyses\\_oracle](https://wiki.tim-solutions.de/doku.php?id=en:software:dashboard:analyses:variable_analyses_oracle)**

Last update: **2021/07/01 09:52**

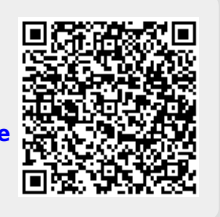